## **Programmierte Auswertung faunistisch-ökologischer Daten**

Von Dietrich Mossakowski

### **1. Einleitung**

Während des Kolloquiums wurde mehrfach der Einsatz von Computern bei ökologischen Untersuchungen angesprochen (vgl. **Vlijm** 1973, **Meijer** 1973). Die große Artenzahl der Arthropoden und die vielfach enormen Individuenmengen – insbesondere bei Untersuchungen, die sich mit der Einwanderung in neu eingedeichte Vorland- und Wattgebiete beschäftigen (s. **Heydemann** 1963, **Haeck** 1971, **Meijer** 1973) - sind für den auswertenden Ökologen einerseits erfreulich, da sie ihm differenzierte Aussagen erlauben, andererseits wegen des Materialumfangs ein Problem. Es lag nahe, einen Bericht über ein Programmsystem zu geben, das an bislang unveröffentlichtem Käfermaterial aus dem Wurzacher Ried erläutert wird.

Programmgesteuerte Rechenautomaten sind seit Anfang der sechziger Jahre durch die Einführung der problemorientierten Benutzersprachen (FORTRAN, ALGOL u. a.) für alle Fachwissenschafter ein unentbehrliches Hilfsmittel geworden, dessen Möglichkeiten und Grenzen trotz allem oft verkannt werden.

Vorteile der Auswertung mittels Computer sind:

1. Sicherheit vor Fehlern: Nach der Übertragung der Daten auf einen geeigneten Datenträger (Lochkarte, Magnetplatte u. a.) und anschließender Überprüfung auf Übertragungsfehler kann der korrigierte Datensatz immer wieder benutzt werden.

2. Schnelligkeit: Nach der einmaligen Codierung und Übertragung der Daten (Vorbereitungszeit) kommt die große Geschwindigkeit des Computers zum Tragen.

3. "Spielmöglichkeiten": Dank der Geschwindigkeit des Rechners und der Abnahme der manuellen Arbeit wird der Benutzer frei für zusätzliche Gesichtspunkte, deren Berücksichtigung ohne maschinelle Hilfe unterbleiben würde.

4. Objektivierung: Man ist gezwungen, Auswertungsprinzipien und Verfahren eindeutig festzulegen, die Bewertungen klar von den Fakten zu trennen.

Bei der Auswertungsarbeit unterscheide ich drei Stufen: Verwaltung und Organisation des Datenmaterials, Ordnen und Berechnung einfacher Statistiken und zum letzten multidimensionale Auswertungsverfahren. Ich beschränke mich auf die beiden unteren Stufen (s. Diskussion), insbesondere um große Datenmengen bewältigen zu können.

Als Beispiel ist das begrenzte Material aus einem Hochmoor (Wurzacher Ried) gewählt worden. Über die Fauna und die Ökologie lebender Hochmoore ist auch heutzutage viel zu wenig bekannt:

Das betrifft z. B. die Frage der qualitativen und quantitativen Abgrenzung der Fauna des lebenden vom abgetorften Hochmoor, die Frage einer möglichen Differenzierung bei der Besiedlung der Bülten und Schlenken und die Klärung der Nahrungsbeziehungen.

### 2. Material und Methode

### 2.1. Programmierung

Die Auswertung wird mit einem ALGOL-Programm-System durchgeführt (s. 4), das ursprünglich für die Rechenanlage EL-X8 geschrieben, jetzt auf die PDP-10 umgestellt wurde. Diese Maschine besitzt neben einem größeren Kernspeicher weitere Vorteile im time-sharing-Betrieb (Möglichkeit der Kontrolle der Ergebnisse auf dem Bildschirm, der sofortigen Verbesserung von Fehlern, mehrfacher Programmläufe hinterein-

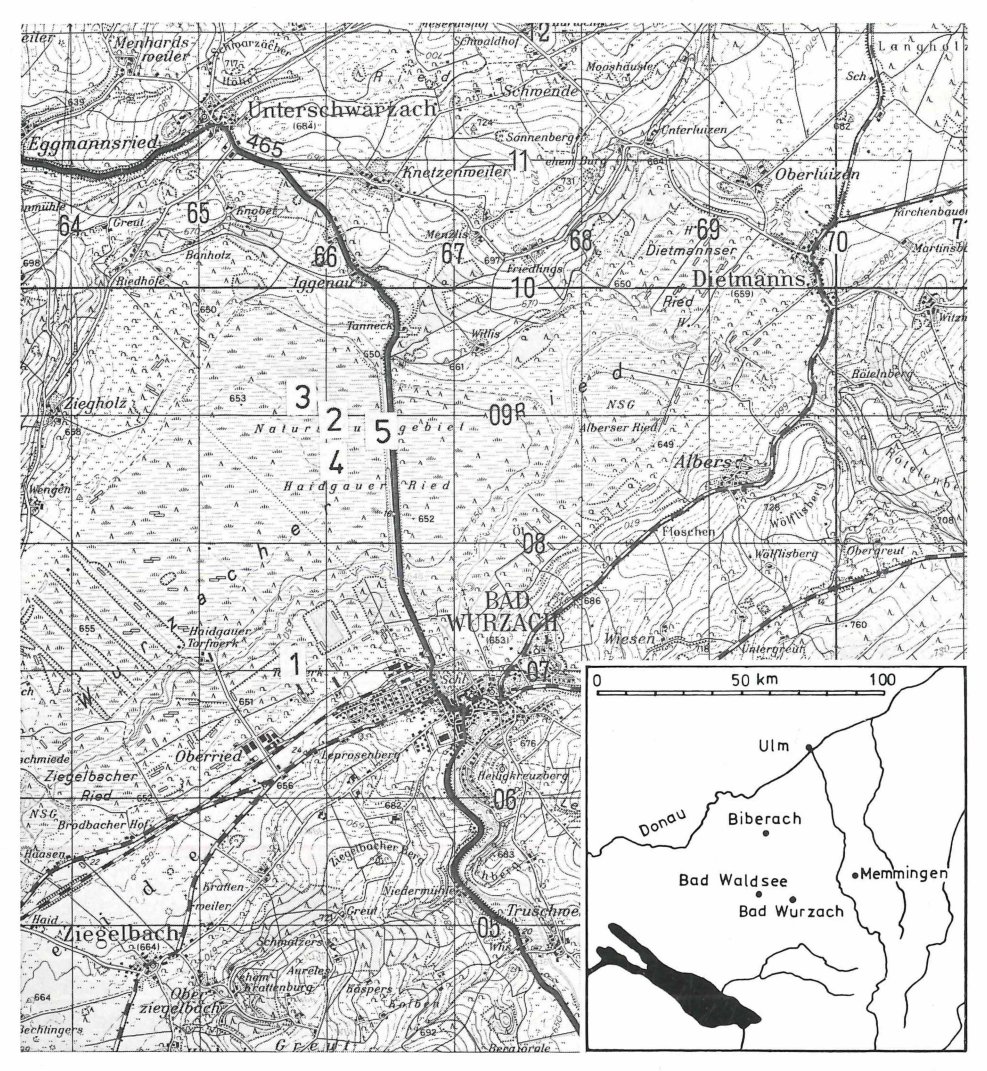

Abb. 1. Lage des Wurzacher Rieds. Ausschnitt aus der Topographischen Karte 1:50 000 Blatt L 8124 Bad Waldsee. An dem rechtwinklichen UTM-Gitter (1-km-Netz) sind Ost- und Nordwert ablesbar.

ander usw.) und der Verwendung von Magnetplatten als Standard-Datenträger (z. B. ist es sehr einfach, einen Datensatz von einem Programm mehrfach lesen zu lassen: Beim erstenmal wird die Struktur der Daten abgetastet, Arten- und Fallennummern durchnumeriert und gespeichert, beim zweitenmal werden nach der vorher gewonnenen Strukturierung die Werte platzsparend gespeichert).

### 2.2. Fallenfang

In der Zeit vom 30. 3. bis zum 28. 10. 1968 standen im Wurzacher Ried 20 Formalinfallen (handelsübliche Marmeladengläser mit 5,6 cm öffnungsweite, mit Glasdach) und drei Gelbschalen  $(20 \times 20 \times 10 \text{ cm})$ ; 4prozentiges Formaldehyd mit Entspannungsmittel). Beschreibung der Standorte siehe unter 3. Die Wechseltermine sind: 27. 4., 29. 5., 29. 6., 14./15. 9.; für die Gelbschalen zusätzlicher Wechsel am 15. 5.1968.

Es wurden 1250 Käfer-Imagines von 115 Arten gefangen, drei von diesen Arten außerdem als Larven (269 Ex.). Drei weitere unbestimmbare Käferlarven wurden nicht in den Tabellen berücksichtigt. Ich kenne das Wurzacher Ried von vier Aufenthalten zu verschiedenen Jahreszeiten.

Für ihre freundliche Hilfsbereitschaft danke ich den Patres des Salvatorkollegs in Bad Wurzach, insbesondere P. Dr. S. Weih; für die Betreuung der Fallen den Herren A. Bannholzer und B. Zimmermann.

Für die Hilfe bei der Auswahl der Untersuchungsflächen, die Durchführung der Vegetationsaufnahmen und die Einrichtung der Vegetationstabelle danke ich herzlich Herrn H. Usinger, Kiel. Herrn Dr. G. Benick, Lübeck, gebührt Dank für die Determination der Atheten, Herrn cand. E. Tschach für Diskussion und das Austesten der Programme an seinem umfangreichen Material von Vegetationsaufnahmen.

Der größte Teil der gefangenen Arten befindet sich in Belegstücken im Salvatorkolleg in Bad Wurzach. Der Deutschen Forschungsgemeinschaft danke ich für Unterstützung.

### **3. Untersuchungsgebiet: Das Wurzacher Ried**

Das Wurzacher Ried liegt im oberschwäbischen Alpenvorland (Abb. 1). Seine Fläche von **16** km2 wird größtenteils von lebendem Hochmoor gebildet, das eine mittlere Torfmächtigkeit von **4** m, eine maximale von **9,3** m aufweist **(German, 1968** p. **18).** Beiderseits der gradlinig verlaufenden Straße erstrecken sich weite Bereiche unberührter Hochmoorflächen (Naturschutzgebiet, Fallengruppe **2 -4 ),** Torf wurde nur im südwestlichen Teil (Haidgauer Torfwerk) und im Bereich des Stuttgarter- und Riedsees abgebaut (Fallengruppe 1).

Nach German (1968 p. 20 f.) liegt für Bad Wurzach das langjährige Mittel der Jahrestemperatur bei 6,9° C, fallen durchschnittlich 1090 mm Niederschlag und sind mindestens 170 Tage im Jahr schneefrei. Der erste Schnee fällt um den 10. November. Im Frühjahr kann die Blütezeit um 3-4 Wochen gegenüber dem Bodenseegebiet verzögert beginnen.

Nach Aletsee **(1967,** p. **214)** geben Pollenanalysen Grund zu der Annahme, daß eine stärkere Kiefernbestockung der Alpenvorland-Hochmoore erst in jüngster Vergangenheit erfolgte.

Fallenstandorte (UTM-Koordinaten der Zone 32 T):

1. Tote Torfe südwestlich des Riedsees (NU 657071; F. 1-5). Wechsel von vegetationsfreien und bewachsenen Flächen mit Calluna- oder Molinia-Dominanz; F. 1-3 in tiefer abgetorftem Bereich, im Norden und Osten von 2 m höheren Torfbänken ©Faunistisch-Ökologische Arbeitsgemeinschaft e.V. (FÖAG);download www.zobodat.at

Abb. 2. Bereich der Fallengruppe 4 im Wurzacher Ried. Blick nach Südosten auf die das Moor zerschneidende Straße Bad Wurzach - Unterschwarzach. Die helleren Bildteile nehmen Sphag*num cuspidatum-Schlenken,* die dunkleren *Calluna* auf den Bluten ein. Vor den Bäumen, die Straße säumen, ist ein Gürtel mit Pinus mugo erkennbar. Photo: H. Usinger die Straße säumen, ist ein Gürtel mit Pinus mugo erkennbar.

umgeben (F. 4, 5), die ebenfalls stark abgetrocknete Flächen darstellen. Oligo- bis mesotropher Sekundärstandort wie in vielen durch Torfabbau geschädigten Mooren.

- 2. Offene Hochfläche westlich der Straße Bad Wurzach Unterschwarzach, praktisch kiefernfreier Bereich (NU 660090). Leichte Depression der Hochfläche mit sehr nassen Moosdecken aus *Sphagnum cuspidatum*, S. papillosum, S. magellanicum und *S. rubellum,* die wie die Depression in *Eriophorum vaginatum* dominierte *Sphagnum magellanicum-rubellum-D*ecken eingelagert sind. Schlenken vorhanden. Vegetationsaufnahme (VA) 4-6; Fallen (F.) 6:III; 7:Ib; 8:II; 9:Ic/II; 10:Ia/b; Gelb
	- schalen 33:11; 44:Ia/b.
- 3. Hochfläche mit Kiefern (NU 658092). Gutwüchsige, aber relativ trockene Flächen mit 20-30 Prozent Besatz von *Pinus mugo* (bis 1,5 m hoch). In der Krautschicht meist *Eriphorum vaginatum* - Dominanz. Reichlich *Calluna/ Vaccinium oxycoccus,* weniger *Andromeda.* Schlenken fehlen, vereinzelt *Polytrichum strictum-* und *Sphagnum fuscum -*Bulte. VA. 1—3; F. 11,12:11; Gelbschale 55:11.
- 4. Offene Hochfläche (NU *660087).* Wie Fallengruppe 2 mit stark wüchsigen Sphagnenrasen. Markante Differenzierung in Bülten und Schlenken (Abb. 2). VA. 7-10; F. 13-15:111; 16:1a; 17:1c; 18:1a; 20:11.
- 5. Einzelfalle (F. 19), die 5 m entfernt vom Graben an der Straße in Heidelbeerbestand unter Kiefern und Birken aufgestellt war (NU 664089).

Vegetationsgliederung im Bereich der unberührten Hochfläche: Die von mir untersuchten Bezirke sind gekennzeichnet durch einen akzentuierten Wechsel von drei Niveaus (vgl. Tab. 1 von links nach rechts):

- I. Schlenkenniveau: a) Sphagnum cuspidatum beherrschte Schlenken (VA. 4, 7), b) *Sphagnum papillosum-Decken* (VA. 5) und c) *Sphagum magellanicum-Decken* mit reichlich Andromeda (VA. 8).
- II. *Eriophorum vaginatum dominierte S. magellanicum-rubellum-Decken (VA. 9, 1–3).*
- III. Bultniveau: *Eriophorum-freie Calluna-beherrschte Bultflächen mit Polytrichum s t r ic t u m* und *S p h a g n u m r u b e llu m* (VA. 10).

Die Vegetation der toten Torfe kann als Stufe IV angeschlossen werden.

### **4. Kurzbeschreibung des Verfahrens**

Codierung: Der einzugebende Datensatz ist untergliedert in drei Teile: 1. Acht Zahlen und ein Text als Vordaten, die die Verarbeitung der Daten durch das Programm steuern, 2. die eigentlichen Daten in codierter Form und 3. die Aufrufe.

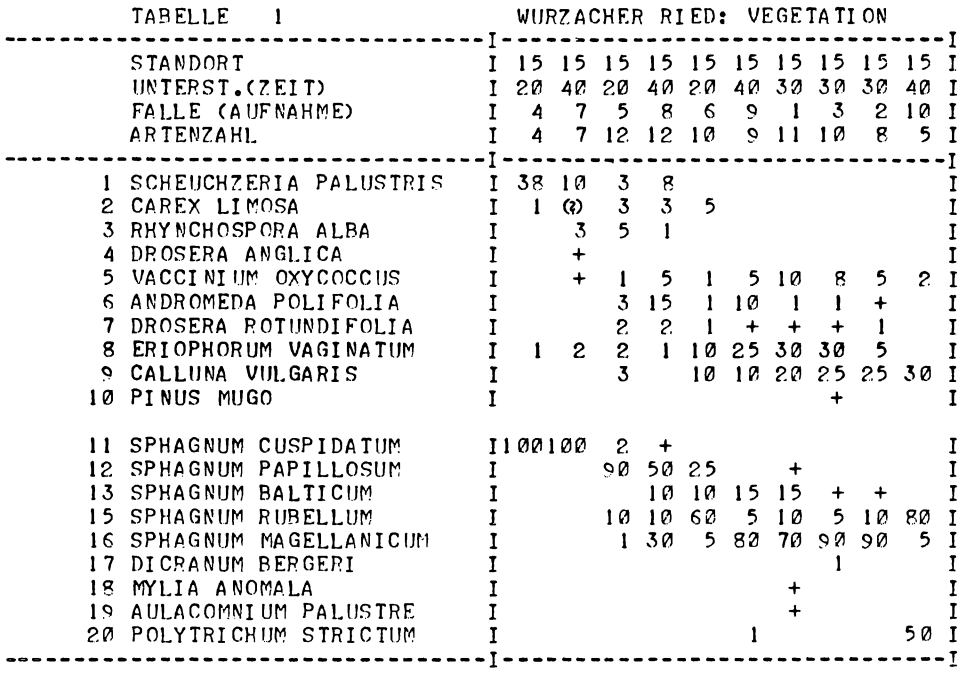

**Tab. 1. Vegetationsaufnahmen auf der Hochfläche des Wurzacher Rieds. Links in der Tabelle die Schlenken mit** *Sphagnum cuspidatum, Scheuchzeria, Carex limosa* **usw., rechts die Sphagnendecken ohne diese Artengruppe. Die Aufnahme 10 kennzeichnet die Bülten. Die Aufnahmenummern sind in gleicher Weise gebildet wie bei den Fallen, die Zuordnung ergibt sich aus den Angaben unter 2.2. Die Arten wurden durchnumeriert, da das bei so wenigen Arten am schnellsten durchführbar ist.**

Die Benennung der Fallen und Arten durch eine Zahl ist beliebig, da das Programm beide intern fortlaufend numeriert und sich die externen Namen merkt. Dadurch ist der Benutzer frei in der Form seiner Codierung. Bei dem Käfermaterial, das hier dargestellt ist, wurde bei der Codierung folgendermaßen verfahren: Für die Fallennummer wurde eine sechsstellige Zahl gewählt, die beiden ersten Stellen geben die Lokalität an, das Wurzacher Ried, die nächste den Unterstandort (1-5), darauf folgt eine Ziffer für die Zeit, die beiden verbleibenden Stellen bleiben für die fortlaufende Protokollnummer des Fallenstandortes.

Für die Arten ist die Numerierung nach dem Freude-Harde-Lohse gewählt worden, und zwar je zwei Stellen für Familie, Gattung und Art. Dieses System hat den Vorteil,

### 1 /WURZACHER RIED: C0LE0PTERA/  $35$  200 200 30 -100 -1 51 101 340001 400001<br>10001 1 1 8 842.02 7 10011 13 -1 51201 10001 1 10007 2 3 70001 1 |<br>|0012 | 10011 | 240001 |<br>|0003 | 10004 | 10010 | -1 51 301 10003 1 1 0004 1 10010 1 -1 51 401 -1 51 501 QQOQC5Q0 10012 1 1 1 340001 1 622501 1  $-151102$  10011 16 236828<br> $-151202$  10011 7 10003 -1 51202 1001 1 7 10003 1 240001 5 ا 151302 10011 1 10010 1 10012<br>10003 1 10003 1 10015 1 1102 10003 9 5? 703 1 1 91102 -1234567 9999990 / FALLE NICHT FAENGIG/ 9999991 / NICHT VOLL GUELTIG/ 9999993 / KEINE KAEFER VORHANDEN/ 09<br>99999999 /ARTEN DER TOTEN TORFE UND DER HEIDEN/<br>010003 /DYSCHIRIUS GLOBOSUS/ 010011 /AMARA FAMELICA/<br>010010 /AMARA LUNICOLLI 010010 /AMAPA LUNICOLLIS/<br>010012 /PTEROSTICHUS COER 010012 /PTEROSTICHUS COERULESCENS/<br>370001 /THROSCUS DERMESTOIDES/ 370001 /THROSCUS DERMESTOIDES/ 010001 /CICINDELA CAMPESTRIS/<br>010004 /BEMBIDION LAMPROS/ 010004 /BEPRIDION LAPPPOS/ **-1 -I**

daß beim BestimmungsVorgang gleich die Nummer mit in die Liste eingetragen werden kann. In den meisten Fällen läßt sich dieses Codierungssystem anwenden, nur bei Familien mit mehr als 99 Gattungen und Gattungen mit mehr als 99 Arten müssen zusätzliche Familiennummern hinzugenommen werden. Zum Beispiel wurde bei der verwendeten Codierung für die Staphyliniden mit der Familiennummer 23 noch die 95 hinzugenommenen (93 Familien für Mitteleuropa nach **Freude, H arde, L ohse** 1965).

Ein noch günstigeres System, die Schwierigkeiten bei der Artcodierung zu meistern, besteht darin, für Familien mit mehr als 99 Gattungen vor die Familiennummer eine 1, für Gattungen mit mehr als 99 Arten eine 2 an diese Stelle zu setzen usw. Eine weitere Stelle kann noch für die Insektenordnungen verwendet werden.

Darüber hinaus ist von Vorteil, daß genau festgelegt ist, nach welcher Bestimmungstabelle gearbeitet worden ist und welche Art gemeint ist. Es erübrigt sich also z. B., den Autorennamen anzugeben. Für die Familien, die noch nicht im Freude-Harde-Lohse bearbeitet sind, wurde eine provisorische Numerierung vorgenommen. Das codierte Material dieser Familien müßte also später durch ein Teilprogramm umcodiert werden. Bei eventuellen Aufspaltungen oder neuen Arten können die nächstfolgenden freien Nummern verwendet werden.

Verarbeitung der Daten: Das Datenbeispiel gibt einen Ausschnitt aus dem Material wieder, das den Tabellen 1-5 zugrunde liegt. Es enthält die drei oben angegebenen Teile: Zuerst eine beliebige Zahl, die als Tabellennummer, und einen Text, der als Tabellenüberschrift interpretiert wird. Die darauf folgenden Zahlen steuern die Verarbeitung: einzeln - zusammengefaßt, Zahl der Ausgabegruppen, geschätzte Anzahl der Fallen und aller Arten, maximale Artenzahl in einer Falle; darauf folgen Divisoren für die Fallen- und Artennummer. Sie müssen Potenzen von 10 sein. Sind sie positiv, so wird eine entsprechend große Stellenzahl von hinten abgeschnitten, sind sie negativ, verbleibt ein stellengleicher Rest. Alle nach Division gleichen Artnummern werden für die gewählte Fallenzusammenfassung zu einer neuen Gruppe zusammengefaßt. Dadurch

wird es z. B. möglich, durch Wegschneiden der letzten vier Stellen bei den Artnamen, eine Zusammenfassung des gesamten Materials bei zusammenfassender Ausgabe für die Familien geordnet zu erhalten (vgl. Abb. 5). Bei etwas anderer Codierung können Unterarten oder Männchen, Weibchen, Larven usw. eine spezielle Stelle erhalten und dann einfach nur durch Änderung von ein oder zwei Zahlen der Vordaten zusammengefaßt werden.

Auf diese Vordaten folgen die Daten, die fallenweise gruppiert sind. Hinter der jeweils negativen Fallennummer stehen die Codenamen der Arten mit den tatsächlichen Fangzahlen oder relativen Häufigkeiten. Die bei Vegetationsaufnahmen üblichen Symbole wie  $+$ , r usw., werden in Zahlenwerten ausgedrückt  $(+$  als 0.33). Diese Werte werden in ganze Zahlen umgeformt, um sie platzsparend speichern zu können.

Bei der in diesem Fall angewandten Codierung sind bis zu siebenstellige Zahlen als Artnamen vorgesehen. Es werden automatisch vom Programm alle Artnummern größer/gleich 9999990 als Kommentar gewertet, d. h. nicht mitgezählt.

In den eigentlichen Datensatz des abgebildeten Beispiels ist nach der Falle 151501 eine einzelne Null eingesetzt. Sie stellt eine Zusammenfassungsgrenze für die Fallen dar, bei entsprechender Programmwahl. Die Daten werden abgeschlossen durch eine beliebige negative Zahl, die um eine Stelle größer sein muß als jene für die Fallennummern (hier sechsstellig).

Darauf folgt der dritte Teil: der Aufruf. Er besteht bei einem Artenaufruf aus der Artnummer und einem Text, der den Artnamen oder einen Kommentar darstellt. Eine Null in diesem Aufruf bewirkt eine zusätzliche Leerzeile. Der Aufruf wird abgeschlossen durch zwei negative Zahlen. Die Bezeichnung Aufruf wurde gewählt, da nach der Reihung in diesem Datenteil die Arten (bzw. Fallen) vom Programm abgearbeitet werden.

Tests: Das Programmsystem ist in mehrere Teilprogramme aufgegliedert. Zuerst werden die Daten getestet und die tatsächlichen Vordatenwerte eines bestimmten Datensatzes ermittelt. Darüber hinaus wird die Struktur der Daten getestet, an Hand der negativen Vorzeichen erkennt das Programm den Fallenbeginn und überprüft, ob jeweils auf einen Artnamen eine Mengenangabe folgt, prüft, ob Fallennamen mehrfach Vorkommen, ob die Zahlen in dem erlaubten Wertebereich liegen. Weiterhin wird geprüft und ausgegeben, ob aufgerufene Arten bzw. Fallen im Material fehlen oder im Material vorhandene nicht aufgerufen wurden. Es wird dann eine Rohtabelle ausgegeben, bei der alle vom Programm her erkennbaren Fehler mit entsprechenden Kommentaren ausgedruckt werden.

Falls die Ausgabe der Tabelle den Umfang eines Druckerformulars überschreitet, wird vom Programm der nach rechts folgende Teil der Tabelle ans Ende der Teiltabelle gesetzt. Man kann die Seiten zeilengerecht nebeneinanderlegen. Gewählt werden kann zwischen einer gedrängten Ausgabe und einer mit zusätzlichen Spalten, wenn die Tabellenwerte größer sind.

Für die Ausgabe einer Rohtabelle oder zusammengefaßten Tabelle wird grundsätzlich ein vorgegebener Datensatz benutzt, der speziell für diese Tabelle hergerichtet sein kann, was die Vordaten, die Auswahl aus dem Gesamtmaterial und die Aufrufe betrifft. Das geschieht mit bestimmten Teilprogrammen. Eines sucht an Hand eines Aufrufs aus einem größeren Datenmaterial bestimmte Fallen und Arten heraus, ein anderes kann einen solchen Aufruf sortieren in fortlaufende (hier systematische) Reihenfolge oder eine Reihenfolge, die wiederum durch einen Aufruf festgelegt wird. Um das Ergebnis dieser Manipulationen vor Augen zu haben, werden die Vordaten und Zusammenfassungen vor jeder Tabelle ausgedruckt, letztere sind in Tabelle 4 vorhanden, in Tabelle 2, 3 und 5 fortgelassen worden.

Möglichkeiten des Programmsystems: Es lassen sich pflanzen- und tiersoziologische Tabellen ausgeben, Daten in verschiedenen Anordnungen sortieren oder zusammenstellen und summieren, z. B. in Form einer phänologischen Tabelle, die als Grundlage für eine graphische Darstellung dienen kann; es lassen sich faunistische Angaben für einzelne Arten zusammenstellen; pflanzensoziologische Daten können als Stetigkeitstabelle nach verschiedenen Kombinationen von Stetigkeit und Häufigkeit geordnet werden. Noch vorgesehen ist die Abrufmöglichkeit für Klartext für die verschlüsselten Fallennummern, Umcodierung von Artnamen und weitere statistische, insbesondere multivariate Auswertungen. Eine Beschreibung der jeweiligen Möglichkeiten wird den Benutzern zugänglich gemacht.

### **5. Verteilung der gefundenen Käferarten im Wurzacher Ried**

Ein umfassender Vergleich mit Untersuchungen über andere Hochmoore wird in dieser Arbeit nicht angestrebt. Die Zuordnung zu den ökologischen Gruppen wird bei den meisten Arten in gleicher Weise vorgenommen wie bei Untersuchungen der mehr oder minder abgetorften Moore in Schleswig-Holstein **(M ossakowski** 1970b). Eine systematische Anordnung sämtlicher im Wurzacher Ried gefundenen Arten ist der Tabelle 4 zu entnehmen.

An Hand der Verteilung der Käferarten (Tab. 2) ergibt sich eine klare Differenzierung der abgetorften Bereiche am Riedsee gegenüber den Hochmoorflächen (Jahresfallen der Hochfläche rechts vom durchgehenden Strich in Tab. 2). Die Fläche des lebenden Hochmoores ist ausgezeichnet einerseits durch das Fehlen der Arten, die für tote Torfe und Heiden aufgeführt wurden, und andererseits durch das Vorhandensein und z. T. Dominieren der Arten oligotropher und ombrotropher Moore. Diese beiden Gruppen fehlen den toten Torfen.

Die meisten Arten der toten Torfe sind weiter verbreitet und hier als Differentialarten aufzufassen. *Dyschirius globosus* und Cicindela campestris finden auf Grund ihrer grabenden Lebensweise auf der Hochfläche keine ihnen zusagende Standorte. *C ic in d e la c a m p e s t r is* ist in Formalinfallenfängen immer stark unterrepräsentiert, auf den abgetorften Flächen am Riedsee, besonders an vegetationsfreien Stellen, in großer Zahl zu beobachten. Diese Art erreicht ihre größte Populationsdichte auf toten Torfen ohne Bewuchs. Für *Amara famelica* sind aus Süddeutschland nur Einzelfunde bekannt (S. HORION 1959, p. 186). *Platydracus fulvipes* ist in Norddeutschland eine Charakterart der bewaldeten toten Torfe **(M ossakowski** 1964 p. 110).

**Tab. 2. Die Käfer der Formalinfallen-Fänge, summiert zu Jahresfallen. Der eingerahmte Tabellenkopf besteht aus der dreizeiligen, zergliederten Fallennummer und der Artenzahl. Zusätzliche Informationen über den Standort oder das Ergebnis sind in den nächsten drei Zeilen gegeben. Bei der für die Käfer hier angewandten Codierung werden Larven und Imagines einer Art gesondert gezählt. Die abgetorften Bereiche heben sich sehr gut durch eine Artengruppe ab, die bei Untersuchungen in Schleswig-Holstein aufgestellt wurde. Diese Arten fehlen dem lebenden Hochmoor. Die Fänge der Hochfläche (rechts der durchgehenden Linie) werden durch eine Gruppe z. T. steter und vorherrschender Arten charakterisiert, darüber hinaus von den toten Torfen durch die Differtialarten oligotropher Moorstandorte abgesetzt.**

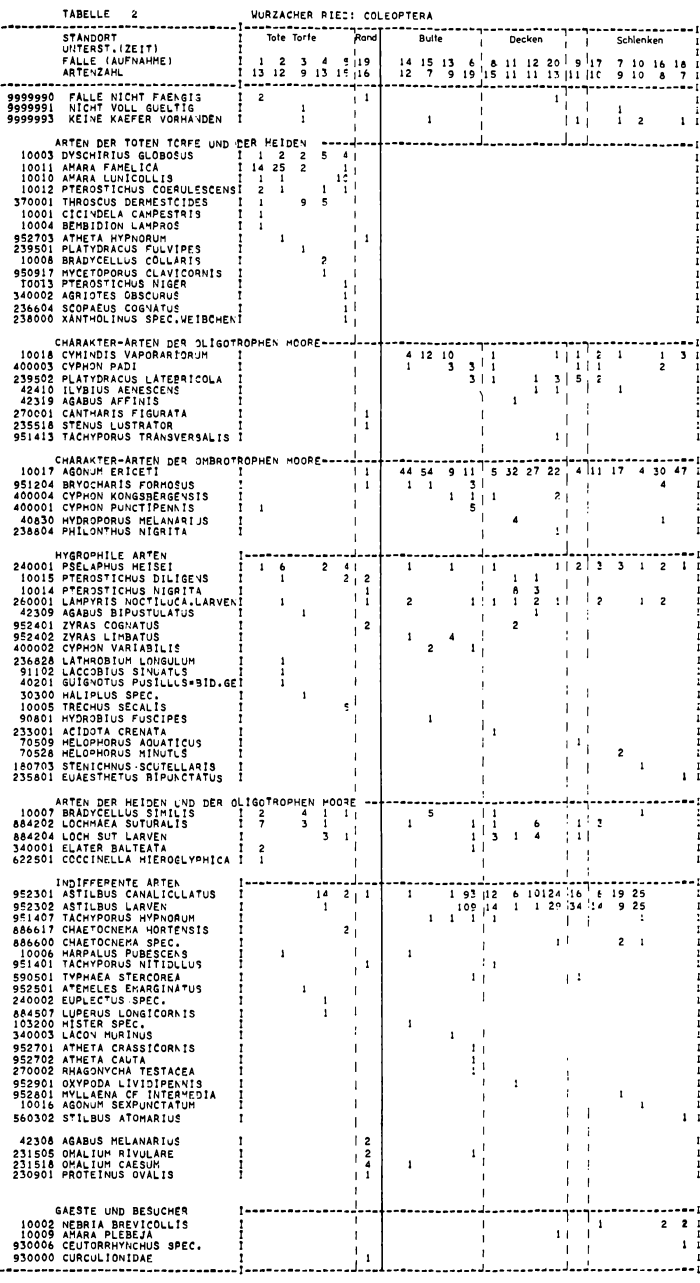

ZUSAMMENFASSENDE ANGAREN ZU TABELLE 2

ES WURDEN EINGEGEBEN<br>21 AUFNAHMEN 81 ARTEN<br>ES WURDEN BERUECKSICHTIGT<br>21 AUFNAHMEN 81 ARTEN

Bei dem unbestimmbaren *Xantholinus-Weibchen kann es sich biotopmäßig um rhen a n u s* handeln, eine Art, die auf sonnenexponierten *C a ll u n a h e id e n* vorkommt **(H orion** 1965 p. 101). *P t e ro s t ic h u s n i g e r* tritt im lebenden Hochmoor nach meinen Erfahrungen praktisch nicht auf und kann daher als Differentialart der toten Torfe eingereiht werden.

Die Arten der oligotrophen Moore treten nur an wenigen Standorten auf. Das zahlreiche Vorkommen von *Cymindis vaporariorum* im ungestörten Hochmoor ist einer der bemerkenswertesten Funde im Wurzacher Ried. Diese Art wird für ganz verschiedene Habitate angegeben: sandige Heiden, Kiefernheiden, Moorstandorte; in den Alpen auch im Moor, aber als petrophil bezeichnet (HöLZEL 1967 p. 209). LINDROTH (1945 p. 402) bezeichnet sie wie die übrigen *C y m i n d is -*Arten als xerophile Art, deren Forderung an die Trockenheit des Bodens geringer ist als bei den anderen *C y m in d is -* Arten und die mäßige Beschattung verträgt. Diese Charakterisierung trifft sehr gut zu auf die Bulten des Wurzacher Rieds. Durch den relativ dichten Besatz mit *Calluna* ist eine geringe Beschattung gegeben und durch die Höhe der Bulte ist eine relative Trockenheit vorhanden. Nach Lindroth ist die Art flügeldimorph, die seltener vorkommenden macropteren Individuen sind flugfähig **(Lindroth** 1945 p. 403). Alle 21 Exemplare aus dem Wurzacher Ried, die ich daraufhin untersuchen konnte, sind brachypter. Die Art ist sicher indigen. Interessanterweise scheint bei diesem Käfer die Überwinterungsform nicht festzuliegen. **Lindroth** (1949 p. 570) nimmt Larvenüberwinterung für Skandinavien an. Funde von Exemplaren aus dem Winterlager sind bekannt. Ich fand im Felmer Moor (Schleswig-Holstein) überwinternde Tiere. Vielleicht ist das Überwinterungsverhalten bei C. vaporariorum biotopabhängig. Für das Wurzacher Ried wäre es möglich, daß die Imago das überwinternde Stadium ist. Dafür spricht, daß in Mooren fast keine Larvenüberwinterer auftreten **(M ossakowski** 1970b p. 304) und die höchste Fangzahl mit 13 Individuen in der ersten Fangperiode (April) liegt (Tab. 3).

Die 12 Exemplare der Fangperiode 4 verteilen sich über einen größeren Zeitraum. Unausgefärbte oder unausgehärtete Exemplare wurden nicht gefunden. Bemerkenswert erscheint noch*,* daß *Cymindis vaporariorum* auf den abgetorften Flächen am Riedsee nicht vorhanden ist, obwohl auf diesen höhere Temperaturen zu erwarten sind als im Bereich der Moosdecken (s. SCHMEIDL 1965 p. 93).

*C y p h o n p a d i* ist sehr eurytop, kommt aber nach **N yholm** (1972 p. 63) am zahlreichsten in Sphagnum-Mooren vor, und ist auch hier mit C. *punctipennis* und *kongsberg e n s i s* vergesellschaftet. *P la ty d r a c u s la t e b r ic o la ,* eine Art, die von verschiedenen Habitaten angegeben wird, wurde in Schleswig-Holstein relativ zahlreich in anmoorigen Heide- und in Moorgebieten gefunden **(M ossakowski** 1964 p. 109). Diese Art wird nach **H orion** (1965 p. 202) in Süddeutschland verhältnismäßig häufig gefunden. Eindeutig in diese Gruppe gehört *I ly b iu s a e n e s c e n s .* Dieser Käfer wurde nach **H orion** und **H och** (1954 p. 36) in Deutschland bei fast allen Hochmooruntersuchungen gefunden. Auch im Rheinland an den meisten Hochmoorstellen. **Peus** (1928 p. 578) fand auch Puppen im lockeren Torf.

Zumindest eine Bevorzugung von Moorgewässern liegt ebenfalls bei Agabus affi*nis* vor. Die drei in der Tabelle folgenden Arten *Cantharis figurata, Stenus lustrator* und *Tachyporus transversalis* sind enger an Moor- und Sumpfstandorte gebunden. Sie kommen außerhalb der Hochmoorstandorte auch vor, so daß sie zu den Arten der oliotrophen Moore gerechnet werden. *S t e n u s lu s tr a t o r* weist nach **H orion** (1963 p. 317) in den letzten Jahrzehnten starke Populationsschwankungen auf und erweitert sein Areal nach Westen hin. Diese Art wurde von **Peus** (1932 p. 122) in gleicher Weise be-

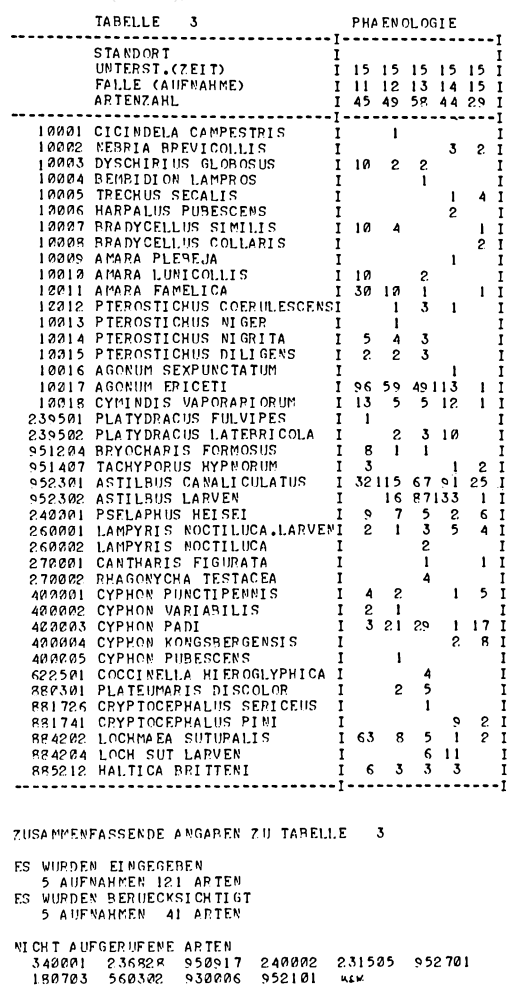

950917 240002 930006

952101

**ILLY** 

Tab. 3. Ausgabe systematisch und zeitlich gegliedert (Phänologie). Es wurden nur die Carabiden und ausgesuchte Arten berücksichtigt. Die Artenzahl im Kopf der Tabelle bezieht sich jeweils auf alle im betreffenden Material vorhandenen. Die nicht aufgerufenen Arten sind am Ende ausgegeben (hier nachträglich verkürzt). Zeiten: 1 (April): 30. 3. - 27. 4.; 2 (Mai): -29. 5.; 3 (Juni):  $-29.6$ .; 4 (Juli/Aug.):  $-15.9$ .; 5 (Aug./ Oktober): -28.10.1968. Die Zeiträume sind also verschieden lang. Die Nummern der Zeitperioden stehen eine Zeile tiefer als angegeben, da der Divisor für die Fallen  $+100$  war.

urteilt. Außerdem zu den Arten oligotropher Moore zu zählen ist Enochrus affinis, der von LOHSE (1971 p. 153) als saure Gewässer bevorzugend angegeben wird, und Gymnusa brevicollis (nur Gelbschalenfang).

Zu den Arten der ombotrophen Moore, die also nur oder weitgehend auf diese Standorte beschränkt sind, rechne ich die folgenden: Agonum ericeti, das auch hier wieder in großer Zahl auf der Hochmoorfläche gefangen worden ist, nicht dagegen in den abgetorften Bereichen (vgl. Mossakowski 1970a). Von Horion (1959 p. 188) noch nicht für Württemberg angegeben, aber für wahrscheinlich gehalten, da in den Nachbargebieten vorhanden. Bryocharis formosus ist nach HORION und HOCH (1954 p. 25) als mindestens tyrphophil zu bezeichnen.

Ich möchte diese Art wenigstens als regional tyrphobiont s. str. einstufen (vgl. jedoch HORION 1954 p. 58, wo ein Fund eines Exemplars an einer moorigen Stelle aus sehr nassem Moos (kein Sphagnum) für Baden gemeldet wird. Da diese Art fliegt und

nicht sehr häufig ist, läßt sich eine Einordnung nicht so sicher vornehmen. *C y p h o n k o n g s b e r g e n s i s* und *p u c t i p e n n is* treten nach **N yholm** (1972 p. 39 und 59) beide ausschließlich in sauren Sphagnum-Mooren verschiedener Ausdehnung auf. *Hydroporus melanarius* ist wohl nicht so streng an Hochmoore gebunden, was auch für Philonthus *n ig r ita* gilt. Beide sollten besser als tyrphophil eingeordnet sein. Nur in den Gelbschalen fing sich *Plateumaris discolor*, eine Art der Hochmoore.

Die seinerzeit aufgestellte Gruppe der hygrophilen Arten umfaßt hygrobionte und hygrophile Arten und einige Wasserkäfer, die alle ein breiteres ökologisches Spektrum haben und an ganz verschiedenartigen feuchten Standorten auftreten können. Hier erscheint mir besonders bemerkenswert, daß besonders Pterostichus nigrita und P. diligens relativ gering vertreten sind. Diese Arten sind in schleswig-holsteinischen Mooren neben *Agonum ericeti* die nächst häufigen oder sogar häufigeren Käfer.

Die Arten der Heiden und der oligotrophen Moore sind ebenfalls ohne Schwerpunkt über alle Untersuchungsstellen verteilt, bemerkenswerterweise ist die Gruppe der Arten, die seinerzeit als Torfbewohner bezeichnet wurde, und auch die Gruppe der Callunafolgerim Wurzacher Ried sehr gering vertreten. Es sind hier davon nur Lochmaea suturalis (hier der Artengruppe der Heiden und oligotrophen Moore eingeordnet) und *Xantholinus* spec. in Bodenfallen vorhanden. Es fehlen z. B. völlig die Byrrhiden, die in Norddeutschland an entsprechenden Standorten eine wesentliche Rolle spielen.

*Coccinella hieroglyphica* (nur Gelbschalen) ist in ihrem Auftreten an Calluna gebunden, nach **Fürsch** (1967 p. 269) auf Heide- und Moorgebieten.

Eine Gruppe von vier Arten wurde nur oder vorwiegend in der Randfalle gefangen. Für *Harpalus pubescens* und *Agonum sexpunctatum* kann nicht sicher gesagt werden, daß sie für die Hochfläche indigen sind. Beide sind flugfähig. Die G ä s t e und B e sucher enthalten zwei Arten, die ich nicht für indigen für die Hochmoorfläche ansehe, und die nicht näher bestimmten Curculioniden. Das Auftreten von Nebria brevi*co llis* und *A m a r a p le b e ja* halte ich nicht für indigen, beide können fliegen. *N e b r ia b r e*  vicollis hat überwiegend Larvenüberwinterung und ist ein Laubwaldtier. Es ist auch bemerkenswert, daß vier von fünf gefangenen Individuen in ausgesprochenen Schlenkenfallen auftreten, das fünfte am Rande einer Schlenke, also einem Bereich, der für die Entwicklung dieser Art nicht in Frage kommt. Im Bereich der Bülten fehlt sie.

Das Artenspektrum der Gelbschalen fänge weicht von dem der Bodenfallen erheblich ab (s. Tab. 4). Nur in den Gelbschalen treten auf *Plateumaris discolor* als Charakterart ombrotropher Moore, *Enochrus affinis* und *Gynnusa brevicollis* als Arten oligotropher Moore. Neben einigen indifferenten Arten wurde eine Gruppe von Arten in den Gelbschalen gefangen, deren Larven sich in den Bergkiefern des Moores entwickelt haben: *Elater balteata, Buprestis octoguttata, Anthaxia quadripunctata, Scymn u s n ig r i n u s* , *C r y p t o c e p h a l u s p in i, M a g d a lis v io la c e u s* und *H y lo b iu s p in a s t ri. H a ltic a b r it te n i* wurde bei Untersuchungen in Schleswig-Holstein nicht in Mooren gefunden. Auf den Nordseeinseln lebt diese Art nach **W eber** (1957) an *E m p e t r u m n i g r u m* , deren zusammenhängendes Areal *H. britteni* besiedelt. Das Vorkommen im Wurzacher Ried ist meines Wissens extrem südlich, die mir bekannten südlichsten Funde wurden von **M ohr** (1958) für Halle a. S. mitgeteilt (an *C a llu n a ).* Die Exemplare aus dem Wurzacher Ried stimmen im Aedeagus mit solchen von der Insel Amrum überein. Da auf der Hochfläche *Empetrum* nicht vorhanden ist, muß als Nahrungspflanze Calluna angesehen werden.

| <b>TABELLE</b>                                                                                                    | WURZACHER RIED: CCLEOPTERA                                                                                                    |                                                                                                    |                                                                                                 |
|----------------------------------------------------------------------------------------------------|----------------------------------------------------------------------------------------------------|----------------------------------------------------------------------------------------------------|-------------------------------------------------------------------------------------------------|
| GRUPPE 151101 ENTHAELT 151101 151201 151401 151501 151501 151502 151202 151302 151402 151101 151203<br>151405 151305 151405 151604 151404 151504 151404 151504 151504 151504 151505 151405 151505 151405<br>154218 154318 154418 154518<br>GRUPPE 152133 ENTHAELT 152133 152633 152233 152333 152433 152533 |                                                                                                    | 151505 155119 155219 155319 155419 155519 154114 154214 154314 154414 154514 154115<br>154215 154315 154415 154515 154113 154213 154313 154413 154513 152106 152206 152306<br>152406 152506 152108 152209 152308 152408 152508 15311<br>151112 153212 153312 153412 153512 154120 154220 154320 154420 154520 152109 152209<br>152309 152409 152509 154117 154217 154317 154417 154517 152107 152207 152307 152407<br>152507 152110 152210 152310 152410 152510 154116 154216 154316 154416 154516 154118 |                                                                                                 |
| GRUPPE 152144 ENTHAELT 152144 152644 152244 152344 152444 152544<br>GRUPPE 153155 ENTHAELT 153155 153655 153255 153355 153455 153555                                                                                                    |                                                                                                    |                                                                                                    |                                                                                                 |
| STANDORT<br>UNTERST. (ZEIT)<br>FALLE (AUFNAHME)<br><b>ARTENZAHL</b>                                                                                                    | 15 1<br>15<br>15<br>15<br>31 <sub>1</sub><br>$\overline{11}$<br>21<br>21<br>1<br>55 <sup>1</sup><br>$\mathbf{1}$<br>$\frac{33}{24}$<br>44<br>26 1<br>$e_i$<br>31 | 9524C1 ZYRAS COGNATUS<br>952402 ZYRAS LIMBATUS<br>952501 ATEMELES EMARGINATUS<br>952600 ALEOCHARA SPEC.                                                                                                    |                                                                                                 |
| 9999990 FALLE NICHT FAENGIG 1 4<br>9999991 NICHT VOLL GUELTIG 1 2 2<br>KEINE KAEFER VORHANDEN I<br>999993<br>CARABIDAE                                                                                                    | $\overline{\phantom{a}}$<br>$\mathbf{I}$                                                                                                    | I 952701 ATHETA CRASSICORNIS<br>1 1 952702 ATHETA CAUTA<br>952703 ATHETA HYPNORUM<br>T 952704 ATHETA AMPLICOLLIS                                                                                                    | 2<br>1<br>1                                                                                     |
| 10001 CICINDELA CAMPESTRIS<br>10002 NEBRIA BREVICOLLIS<br>10003 DYSCHIRIUS GLOBOSUS<br>10004 BEMBIDION LAMPROS<br>10005 TRECHUS SECALIS                                                                                                    | $\frac{1}{2}$ and $\frac{1}{2}$ and $\frac{1}{2}$<br>5<br>14<br>$\mathbf{A}$<br>s                                                                                | I 952801 MYLLAENA CF INTERMEDIA<br>PSELAPHIDAE<br>PSELAPHIDAE<br>1 240001 PSELAPHUS HEISEI<br>1 240002 EUPLECTUS SPEC.<br>1 AMPYRIDAE                                                                                                    | 29                                                                                              |
| 10006 HARPALUS PUBESCENS<br>10007 BRADYCELLUS SIMILIS<br>10008 BRADYCELLUS COLLARIS<br>10009 AMARA PLEBEJA                                                                                                    | $\mathbf{I}$<br>15<br>$\overline{2}$<br>$\mathbf{1}$                                                                                                    | LAMPYRIDAE<br>T 260001 LAMPYRIS NOCTILUCA.LARVENT 15<br>I 260002 LAMPYRIS NOCTILUCA                                                                                                    | -1<br>7-------                                                                                  |
| 10010 AMARA LUNICOLLIS<br>10011 AMARA FAMELICA<br>10012 PTEROSTICHUS COERULESCENSI<br>10013 PTEROSTICHUS NIGER                                                                                                    | Ι.<br>12<br>$4\frac{2}{5}$<br>$\frac{5}{1}$                                                                                                    | <b>CANTHARIDAE</b><br>I 270001 CANTHARIS FIGURATA<br>I 270002 RHAGJNYCHA TESTACEA<br>I 270300 MALTHODES SPEC. WEIBCHEN I<br><b>DASYTIDAE</b>                                                                                                    | $\sim 1$ .<br>3 <sub>1</sub><br>$\blacksquare$                                                  |
| 10014 PTEROSTICHUS NIGRITA<br>10015 PTEROSTICHUS DILIGENS<br>10016 AGONUM SEXPUNCTATUM<br>10017 AGONUM ERICETI                                                                                                    | 12<br>$\overline{7}$<br>$\mathbf{1}$<br>$\frac{1}{1}$ $\frac{314}{36}$                                                                                           | I DASYTIDAE<br>I 290001 DASYTES NIGER<br><b>ELATERIDAE</b><br>I S40001 ELATERIDAE<br>I 340001 ELATER BALTEATA<br>1 340002 AGRIOTES OBSCURUS                                                                                                    |                                                                                                 |
| 10018 CYMINDIS VAPORARIORJM<br><b>HALIPLIDAE</b><br>30300 HALIPLUS SPEC.<br>DYTISCIDAE<br>40201 GUIGNOTUS PUSILLLS=3ID.GEI                                                                                                    | $\sim 10^{-11}$                                                                                                    | -1 340003 LACON MURINUS<br>T<br>1 340004 SERICUS BRUNNEUS<br>1 340005 ATHOUS SUBFUSCUS<br>THROSCIDAE                                                                                                    | $\mathbf{1}$                                                                                    |
| 40830 HYDROPORUS MELANARIJS I<br>42308 AGABUS MELANARIUS<br>42309 AGABUS BIPUSTULATUS<br>42319 AGABUS AFFINIS                                                                                                    | $5 -$<br>$\begin{array}{c}\n2 \\ 2 \\ 2 \\ 1 \\ 3\n\end{array}$                                                                                                  | I THROSCIDAE<br>I 370001 THROSCUS DERMESTCIDES<br><b>BUPRESTIDAE</b><br>I 380001 BUPRESTIS OCTOGUTTATA<br>I 380002 ANTHAXIA QUADRIPLNCTATA                                                                                                    | $\mathbf{1}$<br>1 <sub>1</sub><br>$\overline{2}$                                                |
| 42410 ILYBIUS AENESCENS<br>HYDRAENIDAE<br>70509 HELOPHORUS AQUATICUS<br>70528 HELOPHORUS MINUTUS                                                                                                    |                                                                                                    | HELODIDAE HELODIDAE HELODIDAE HELODIDAE HELODIDAE HELODIDAE HELODIDAE HELODIDAE HELODIDAE HELODIDAE HELODIDAE HELODIDAE HELODIDAE HELODIDAE HELODIDAE HELODIDAE HELODIDAE HELODIDAE HELODIDAE HELODIDAE HELODIDAE HELODIDAE HE<br>I 400002 CYPHON VARIABILIS<br>T 400003 CYPHON PADI                                                                                                    | s<br>$\overline{2}$<br>$\sim$ 6 $\sim$ 0.1<br>24<br>2 <sub>q</sub><br>6<br>12<br>- 1            |
| <b>HYDROPHILIDAE</b><br>90801 HYDROBIUS FUSCIPES<br>91102 LACCOBIUS SINUATUS<br>91308 ENOCHRUS AFFINIS                                                                                                    | $\sim 10^{-10}$ and $\sim 10^{-10}$<br>ī.<br>1.                                                                                                    | 1 400005 CYPHON PUBESCENS<br><b>BYTURIDAE</b><br>1 I 490101 BYTURUS TOMENTOSLS                                                                                                    | 4<br>1<br>D<br><b>Sales Control State</b>                                                       |
| HISTERIDAE<br>103200 HISTER SPEC.<br>SILPHIDAE<br>120106 NECROPHORUS VESPILLDIDES I                                                                                                    |                                                                                                    | --I 500801 MELIGHETES OF VIRIDESCENSI                                                                                                    | $\frac{1}{2}$<br>40<br>30                                                                       |
| SCYDMAENIDAE<br>180703 STENICHNUS SCUTELLARIS<br>93 STAPHYLINIDAE<br>230901 PROTEINUS OVALIS                                                                                                    | $\mathbf{1}$ and $\mathbf{1}$ and $\mathbf{1}$<br>Ī.<br>$-1$<br>$\mathbf{I}$                                                                                     | MYCETOPHAGIDAE<br>I 590501 TYPHAEA STERCOREA<br>COCCINELLIDAE                                                                                                    | $\mathbf{i}$ $\mathbf{i}$ $\mathbf{2}$<br>1------------<br>$\overline{\phantom{a}}$             |
| 231505 OMALIUM RIVULARE<br>231518 OMALIUM CAESUM<br>233001 ACIDOTA CRENATA<br>234800 OXYTELUS SPEC.                                                                                                    | $\mathbf{1}$<br>3<br>$\ddot{\mathbf{5}}$<br>$\mathbf{1}$<br>$\mathbf{1}$<br>$\mathbf{1}$                                                                         | I 620808 SCYMNUS NIGRINUS<br>I 622501 COCCINELLA HIEROGLYPHICA I<br>CHRYSOMELIDAE<br>2 1 880301 PLATEUMARIS DISCCLOR                                                                                                    | $\sqrt{ }$<br>3 <sub>1</sub><br>6<br>$\mathbf{1}$                                               |
| 235518 STENUS LUSTRATOR<br>235550 STENUS PUSILLUS<br>235574 STENUS SIMILIS<br>235801 EUAESTHETUS BIPUNCTATUS                                                                                                    | $\mathbf{1}$                                                                                                    | 880603 LEMA LICHENES<br>1 881726 CRYPTOCEPHALUS SERICEUS  <br>I 881741 CRYPTOCEPHALUS PINI<br>B84202 LCCHMAEA SUTURALIS                                                                                                    | 1 <sub>1</sub><br>$\mathbf{1}$<br>6<br>$\blacktriangleleft$<br>1 <sub>1</sub><br>24<br>42<br>11 |
| 236604 SCOPAEUS COGNATUS<br>236828 LATHROBIUM LONGULUM<br>238000 XANTHOLINUS SPEC.WEIBCHENI<br>238804 PHILONTHUS NIGRITA                                                                                                    |                                                                                                    | I 884204 LCCH SUT LARVEN<br>B84507 LUPERUS LONGICORNIS<br>I 884904 PHYLLOTRETA NEMORUM<br>1 884905 PHYLLOTRETA UNDULATA                                                                                                    | 14<br>3<br>2<br>2 <sub>1</sub>                                                                  |
| 239000 GABRIUS SPEC.<br>239501 PLATYDRACUS FULVIPES<br>239502 PLATYDRACUS LATEERICOLA<br>950917 MYCETOPORUS CLAVICORNIS                                                                                                    | $\mathbf{1}$<br>15<br>$\mathbf{1}$                                                                                                    | 1 1 885100 LONGITARSUS SPEC.<br>I 885212 HALTICA BRITTENI<br>I 886600 CHAETOCNEMA SPEC.<br>I 886617 CHAETOCNEMA HORTENSIS                                                                                                    | ,<br>з<br>g<br>5                                                                                |
| 951204 BRYOCHARIS FORMOSUS<br>951401 TACHYPORUS NITIDLLUS<br>951407 TACHYPORUS HYPNORUM<br>951408 TACHYPORUS CHRYSCHELINUS I<br>951413 TACHYPORUS TRANSVERSALIS I                                                                                                    | 10<br>2<br>s<br>$\mathbf{1}$                                                                                                    | CURCULIONIDAE<br>930000 CURCULIONIDAE<br>1 1930001 MAGDALIS OF VIOLACEUS<br>1930002 HYLOSIUS PINASTRI<br>1930003 SITONA SPEC.<br>1930004 SITONA LINEATUS                                                                                                    | 1<br>$\mathbf{1}$<br>6<br>1<br>л<br>1<br>$\overline{\mathbf{c}}$<br>1<br>-1                     |
| 952001 GYMNUSA BREVICOLLIS<br>952101 AMISCHA ANALIS<br>952301 ASTILBUS CANALICULATUS<br>952302 ASTILBUS LARVEN                                                                                                    | - 1<br>1<br>330<br>237                                                                                                    | 930005 SIROCALIS SPEC.<br>1<br>930006 CEUTORRHYNCHUS SPEC.                                                                                                    | 1<br>з<br>2                                                                                     |

Tab. 4. Ausgabe mit dem Programm, das die Daten zusammenfaßt. Die vorgenommene Gruppierung und Zusammenfassung ist ablesbar. Darstellung sämtlicher Fallen und Arten. Die Bodenfallen sind zu einer Spalte summiert, dieser si Der größte Teil der Arten wird entweder in Bodenfallen oder in Gelbschalen gefang. Output der Statistiken weggelassen.

Zur Frage, inwieweit sich die Fauna der Bulten von der der Schlenken unterscheidet, lassen sich aus verschiedenen Gründen nur Hinweise geben. Einerseits ist der Umfang des Materials dafür zu begrenzt und die Methodik nicht optimal, andererseits ist es von vornherein klar, daß Wasserkäfer sich in den Schlenken entwickeln (z. B. die Cyphon-Arten), und von anderen Arten wie Agonum ericeti bekannt, daß sie an den Bereich der Bulten angepaßt sind. Bei den auf kleinem Raum und auch zeitlich sich ändernden Bedingungen sehe ich von weiterer Differenzierung ab (s. Popp 1966 p. 346).

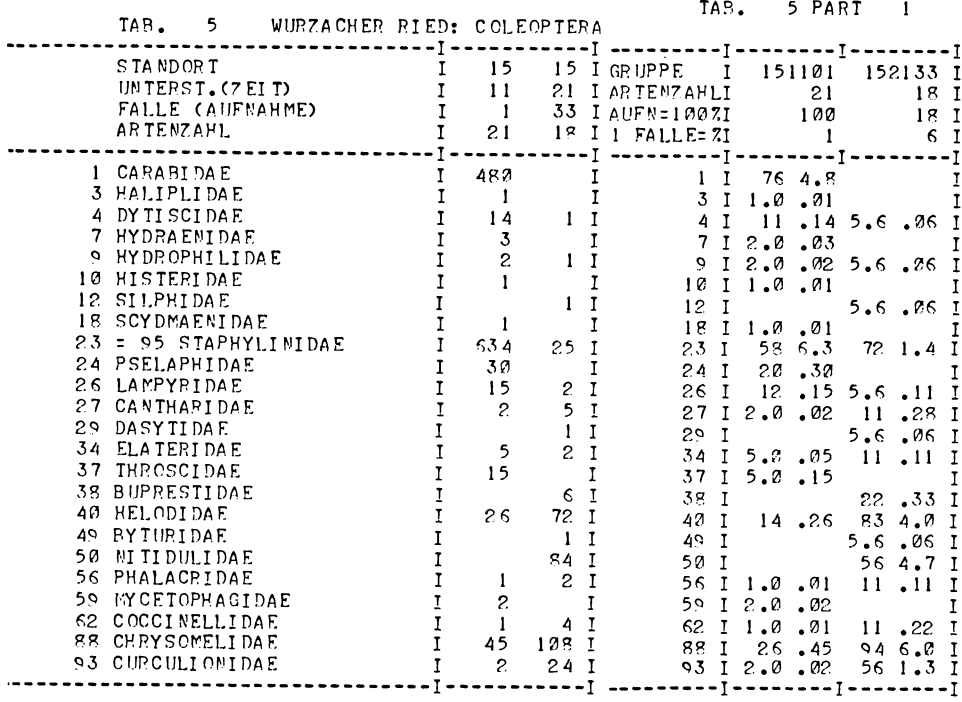

ZUSAMMENFASSENDE ANGABEN ZU TABELLE 5

ES WURDEN EINGEGEBEN 118 AUFNAHMEN 26 ARTEN SIE WURDEN ZUSAMMENGEFASST ZU: 2 GRUPPEN 24 ARTEN

**NICHT AUFGERUFENE ARTEN** 999  $95$ 

Tab. 5. Verteilung der Coleopterenindividuen auf die verschiedenen Familien. Systematische Reihenfolge, Darstellung getrennt für Formalinfallen (linke Spalte) und Farbschalen (rechte Spalte). Der Vorspann wurde unterdrückt; im rechten Teil sind Stetigkeit (durchschnittliches Auftreten bezogen auf alle Fallen) und mittlere Häufigkeit pro Falle dargestellt.

Aus den hier nicht wiedergegebenen Durchschnittsberechnungen der Tabelle 4 ergibt sich, daß nur wenige, meist charakteristische Arten mit größerer örtlicher und zeitlicher Regelmäßigkeit auftraten. In der Hälfte aller hundert Einzelfallen (Bodenfallen) ist *A gonum ericeti* mit durchschnittlich 3 Individuen vertreten, gefolgt von *Astilbus cana-*<br>A gonum ericeti mit durchschnittlich 3 Individuen vertreten, gefolgt von *Astilbus canalic u la tu s* mit 35 °/o, *P s e la p h u s h e is e i* und *C y m in d is v a p o r a r io r u m* je 20 °/o. Sonst erreichen nur noch drei Arten Werte über 10 %: *Lampyris noctiluca* (Larven), *Lochmaea s u tu r a lis* und *P la ty d r a c u s la te b ric o la .*

### **6. Diskussion**

Die Möglichkeiten, ein definiertes Material von Tierfängen auszuwerten, sind durch die Fragestellung des Untersuchers und die Fangmethodik begrenzt.

Die hier verwandte Formalinfallenmethode ist wiederholt kritisiert worden. **L ohse** (1969) legt klar, daß diese Kritik oft auf Mißverständnissen über die mit dieser Methode verfolgten oder verfolgbaren Untersuchungsziele beruht.

Verschiedene Gesichtspunkte wie Produktion und Energiefluß, Systemanalyse (s. **W att** 1962), Ökosystem als kybernetisches Modell, Populationsdynamik (z. B. **den Boer** 1970), sind mit diesem Programmsystem nicht direkt angesprochen. Im Vordergrund stehen Fragen der Faunistik, Tiergeographie, der Abgrenzung und Klassifizierung von Tiervergesellschaftungen.

Für die Beschreibung von Beziehungen zwischen Arten bzw. für die Charakterisierung von Standorten mittels der sie besiedelnden Arten sind seit langem Indices benutzt worden, die Teilinformationen der erfaßten Daten verwenden. Um diese Ähnlichkeiten an Hand der Fauna auszudrücken, wurden die Übereinstimmung im Artenbestand (Jaccard), der Konstanz (Kulzynski) und der Dominanz (Renkonen) verwendet **(Balogh** 1958 p. 166 ff.).

Die gewonnenen Werte sind nur selten als Distanzen aufgefaßt und anschaulich dargestellt worden; man vergleiche dagegen z. B. den gelungenen Versuch von **K oth** (1973), der eine Vielzahl von Standorten (auf Grund der Dominantenidentität als Ähnlichkeitsmaß) in einer Ebene abbildet.

Andere Versuche, die komplexe Ausgangssituation zu vereinfachen, sind von differierenden Blickwinkeln aus unternommen worden. Dabei erscheinen mir die Probleme in der Pflanzenökologie sehr ähnlich denen der Tierökologie, was auch **Greig-Smith** (1971) betont. Die starke Bewertung von Präsenz - Absenz in der klassischen Vegetationskunde ist auch bei manchen Fragestellungen in der Zoologie das vorherrschende Moment.

Man kann ausgehen vom gemeinsamen Auftreten (Korrelation) der Arten (chi2-Test, s. DEBAUCHE 1962), strukturellen Merkmalen wie der Relation Individuenzahl pro Art (diversity: **Fisher, C orbet, W illiams** 1943), von Artenzahl und Stetigkeit **(R aabe** 1952). Eine Übersicht der statistischen Verfahren in der Pflanzensoziologie geben **Lambert** und **D ale** (1964). Die geeignetsten Methoden sind ohne Zweifel multivariate Verfahren **(Southwood** 1968 p. 344; s. z. **B. O rloci** 1968, **D agnelie** 1971, **Blackith** und **R eyment** 1971). Die Technik des verallgemeinerten Abstands und kanonische Analysen wandte bereits **H arberd** (1962) erfolgreich an. Beispiele für Computerprogramme verschiedener Verfahren finden sich u. a. bei **W ishart** (1969, Vergleich der cluster-Verfahren), **Ceska** et al. (1971) und **Spatz** und **Siegmund** (1973).

Beim Vergleich verschiedener in der Pflanzensoziologie verwendeter Verfahren kommen **M oore** et al. (1970) zu dem Schluß, daß die Differentialarten-Methode nach Braun-Blanquet die optimale Einsicht in die Vegetation pro Zeiteinheit bietet und sie die Vorteile der anderen Methoden in sich vereinigt.

Die Auswahl der Verfahren ist auch abhängig von der Konzeption des Bearbeiters über sein Untersuchungsobjekt (organismisch - individualistisch, vgl. **Y arranton** 1967; **Peus** 1954). Eine rein formale Betrachtung halte ich bei der Betrachtung von Tiervergesellschaftungen für mehr berechtigt als im Falle der numerischen Taxonomie, da hier nicht das Dilemma besteht, zwischen Ähnlichkeit und natürlicher Verwandtschaft unterscheiden zu müssen. Bei beiden ist vor oder nach der Anwendung mathematischer Methoden eine Bewertung nötig: der Computer ist ein Hilfsmittel, die Statistik eine Entscheidungshilfe.

Eine Mechanisierung der Auswertearbeit ist von vielen Autoren beschrieben worden. Dabei stand meist die Beschreibung der Vegetation bzw. Fauna mit Hilfe mathematischer Methoden, seltener die Bewältigung sehr umfangreichen Materials (z. B. **Ellenberg** und **C ristofolini** 1964) im Vordergrund.

Großer Materialumfang und möglichst geringe Festlegung der Auswertungsgesichtspunkte sind von mir angestrebt worden. Eine wichtige Chance ergibt sich bei der Benutzung eines Computers: das eigene Material kann anderen Untersuchern z. B. per Magnetband leicht zugänglich gemacht werden.

### **7. Zusammenfassung**

Ein Computerprogramm wird beschrieben, das die Auswertung umfangreichen Materials faunistisch-ökologischer Art nach verschiedenen Gesichtspunkten gestattet. An Käferfängen aus dem Wurzacher Ried werden einige dieser Möglichkeiten gezeigt. Die Fauna der lebenden Hochmoorfläche unterscheidet sich deutlich von derjenigen der abgetorften Moorteile anhand der früher aufgestellten ökologischen Artengruppen.

### **Summary**

Treatment of ecological data by computer. A computer program is described which allows the exploitation of extensive ecological data from different points of view. An example is given by demonstrating the catches of beetle from a peat bog. There are significant differences in the fauna of the areas destroyed by peat digging and those being undisturbed.

### Literatur

- ALETSEE, L. (1967): Begriffliche und floristische Grundlagen zu einer pflanzengeographischen Analyse der europäischen Regenwassermoorstandorte. Beitr. Biol. Pflanzen 43:117-283.
- BALOGH, J. (1958): Lebensgemeinschaften der Landtiere. Akademie Verlag. Berlin. 2. Aufl., 560 pp.
- BLACKITH, R. E.; R. A. REYMENT (1971): Multivariate Morphometrics. Academic Press, London, New York. 412 pp.
- BOER, P. J. den (1970): Stabilisation of animal numbers and the heterogenety of the environment: The problem of the persistance of sparse populations. Proc. Adv. Study Inst. Dynamics Numbers Popul. (Oosterbeek) 1970: 77-97.
- ČEŠKA, A.; H. ROEMER (1971): A computer program for identifying species-relevé groups in vegetation studies. Vegetatio 23, 255-277.
- DAGNELIE, P. (1971): Some ideas on the use of multivariate statistical methods in ecology. In: Patil, Pielou, Waters: Statistical Ecology 3, 167-174.
- DEBAUCHE, H. R. (1962): The structural analysis of animal communities of the soil. In Murphy (Ed.): Progress in Soil Zoology 10-25.
- ELLENBERG, H.; G. Cristofolini (1964), Sichtlochkarten als Hilfsmittel zur Ordnung und Auswertung von Vegetationsaufnahmen. Ber. geobot. Inst. Rübel 35:124-134.
- FISHER, R. A.; A. S. CORBET; C. B. WILLIAMS (1943); The relation between number of species and the number of individuals in a random sample from an animal population. J. anim. Ecol. 12, 42-58.
- FREUDE, H.; K. W. HARDE, G. A. LOHSE (1965), Einführung in die Käferkunde. In: Freude-Harde-Lohse: Die Käfer Mitteleuropas 1, 214 pp.
- Fürsch, H. (1967): Coccinellidae. In: Freude-Harde-Lohse 7, 227-278.
- GERMAN, R. (1968): Bad Wurzach, Schweizerbart, Stuttgart, 75 pp.
- GREIG-SMITH, P. (1971): Analysis of vegetation data: The user viewpoint. In Patil, Pielou, Waters: Statistical Ecology 3, 149-162.
- HAECK, J. (1971): The immigration and settlement of Carabids in the new Ijsselmeer-polders. Misc. Pap. Landb. hogesch. Wageningen 8, 33-51.
- HARBERD, D. J. (1962): Application of multivariate technique to ecological survey. J. Ecol. 50,  $1 - 17.$
- HEYDEMANN, B. (1963): Die biozönotische Entwicklung vom Vorland zum Koog. 2. Teil: Käfer (Coleoptera). Abh. Akad. Wiss. Lit. Mainz, math.-nat. Kl. 1962, 765-964.
- HORION, A. (1954): Beitrag zur Käferfauna des Badischen Bodenseegebietes. 1. (Carabidae -Histeridae). Beitr. naturkdl. Forsch. Südwestdt. 13, 51-61.
- -(1959): Bemerkungen zur Faunistik der württembergischen Käfer. 1. Carabidae (Laufkäfer). Jh. Ver. vaterl. Naturkd. Württemberg 114, 176-190.
- (1963): Faunistik der mitteleuropäischen Käfer 10, Staphylinidae 2. Paederinae bis Staphylininae. Überlingen. 335 pp.
- (1965): dto. 9, Staphylindae 1. Micropeplinae bis Euasthetinae. Überlingen. 412 pp.
- HORION, A.; K. HOCH (1954): Beitrag zur Kenntnis der Coleopterenfauna der rheinischen Moorgebiete. Decheniana 102 B, 9-39.
- HÖLZEL, E. (1967): Die Fauna des Hochmoores von St. Lorenzen in den Gurker Alpen. Carinthia II, 77, 195-211.
- Котн, W. (1973): Mikroklima und Carabidenfauna der Waldsümpfe des Arnsberger Waldes. Staatsex.-arb. Nr. 140 Zool. Inst. Münster. 172 pp.
- LAMBERT, J. M.; M. DALE (1964): The use of statistics in Ecology. Adv. Ecol. 2, 59-99.
- LINDROTH, C. H. (1945): Die fennoskandischen Carabidae. Eine tiergeographische Studie. Göteborgs kungl. vetensk. Vitterh.-Samh. Handl. B 4, 1:1-709.
- $-$  (1949): dto. 3:1-911.
- **Lohse, G. A. (1969): Über die Grenzen quantitativer Fangmethoden bei der Erfassung von Insektenzoozönosen. Nachr.-bl. bayer. Ent. 18, 46-48.**
- **(1971): Hydrophilinae. In: Freude-Harde-Lohse 3, 141-156.**
- **Meijer, J. (1973): Die Besiedlung des neuen Lauwerszeepolders durch Laufkäfer und Spinnen. Faun.-ökol. Mitt. 4, 169-184.**
- **Mohr, K. H. (1958): Bemerkenswerte deutsche Halticinenfunde. Mitt. Dt. Ent. Ges. 17, 50-53.**
- **Moore, J. J.; P. Fizsimos; E. Lambe; J. White (1970): A comparison and evaluation of some phytosociological techniques. Vegetatio 20,1-20.**
- **Mossakowski, D. (1964): Über Verbreitung und Ökologie einiger Käfer in Heiden und Mooren Schleswig-Holsteins (Coleoptera: Carabidae et Staphylinidae). Faun. Mitt. Norddeutschl. 2:106-111.**
- **(1970a): Das Hochmoor-Ökoareal von** *Agonum ericeti* **(Panz.) und die Frage der Hochmoorbindung. Faun.-ökol. Mitt. 3, 378-392.**
- **(1970b): ökologische Untersuchungen an epigäischen Coleopteren atlantischer Moorund Heidestandorte. Z. wiss. Zool. 181:233-316.**
- **Nyholm, T. (1972): Die nordeuropäischen Arten der Gattung** *Cyphon* **Paykull (Coleoptera). Ent. Scand. Suppl. 3,1-100.**
- **Orloci, L. (1968): Definitions of structure in multivariate phytosociological samples. Vegetatio 15:281-191.**
- **Peus, F. (1928): Beiträge zur Kenntnis der Tierwelt nordwestdeutscher Hochmoore. Z. Morph, ökol. Tiere 12:533-683.**
- **(1932): Die Tierwelt der Moore unter besonderer Berücksichtigung der europäischen Hochmoore. Handb. Moorkd. 3, 277 pp.**
- **(1954): Auflösung der Begriffe "Biotop" und "Biozönose". Dt. Ent. Z. N. F. 1, 271-308.**
- **Popp, E. (1966): Semiaquatile Lebensräume (Bülten) in Hoch- und Niedermooren. 4. Die Insekten der Bülten. Int. Rev. ges. Hydrobiol. 51, 513-367.**
- **Raabe, E.-W. (1952), Über den "Affinitätswert" in der Pflanzensoziologie. Vegetatio 4, 53-68.**

**Schmeidl, H. (1965): Oberflächentemperaturen in Hochmooren. Wetter und Leben 17, 87-97. Southwood, T. R. E. (1968): Ecological methods. Methuen, London. 391 pp.**

- **Spatz, G.; J. Siegmund (1973): Eine Methode zur tabellarischen Ordination, Klassifikation und ökologischen Auswertung von pflanzensoziologischen Bestandsaufnahmen durch den Computer. Vegetatio 28.1-17.**
- **Vlijm, L. (1973): Struktur und Funktion, ein Thema in der Erforschung von Lebensgemeinschaften. Faun.-ökol. Mitt. 4, 149-154.**
- **W att, K. E. F. (1962): Systems analysis in Ecology. Academio Press, New York, London. 276 pp.**
- **W eber, H. H. (1957): Zur Nährpflanzenfrage von** *Haltica britteni* **Shp. (***sandini* **Kemn.). Ent. Bl. 53:52-55.**
- **Wishart, D. (1969): Fortran II programs for 8 methods of cluster analysis (CLUSTAN I). Kansas Geol. Survey Computer Contr. 38,1-112.**
- **Yarranton, G. A. (1967): Organismal and individualistic concepts and the choice of methods of vegetation analysis. Vegetatio 15,113-116.**

# **ZOBODAT - www.zobodat.at**

Zoologisch-Botanische Datenbank/Zoological-Botanical Database

Digitale Literatur/Digital Literature

Zeitschrift/Journal: [Faunistisch-Ökologische](https://www.zobodat.at/publikation_series.php?id=21039) Mitteilungen

Jahr/Year: 1971-1973

Band/Volume: [4](https://www.zobodat.at/publikation_volumes.php?id=59538)

Autor(en)/Author(s): Mossakowski Dietrich

Artikel/Article: Programmierte Auswertung [faunistisch-ökologischer](https://www.zobodat.at/publikation_articles.php?id=410067) Daten 255-272